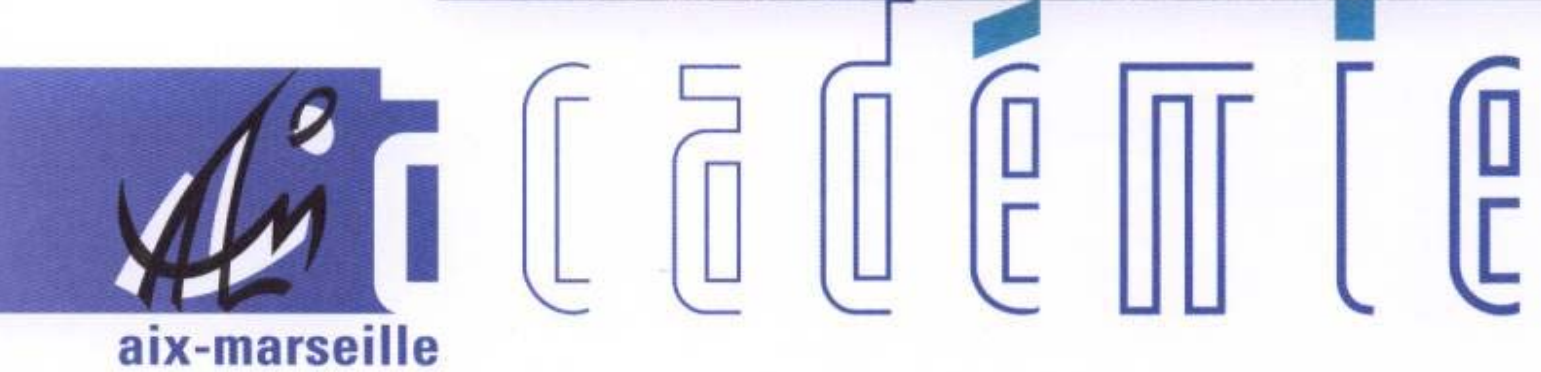

# bulletin académique

 $\overline{11}$ 

 $\overline{12}$ 

 $\overline{2}$ 

Ĵ

d

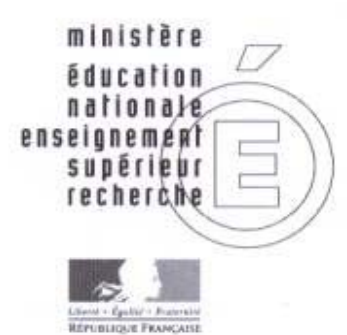

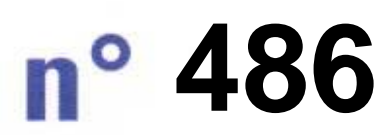

8 mars 2010 d u

# SOmmaire

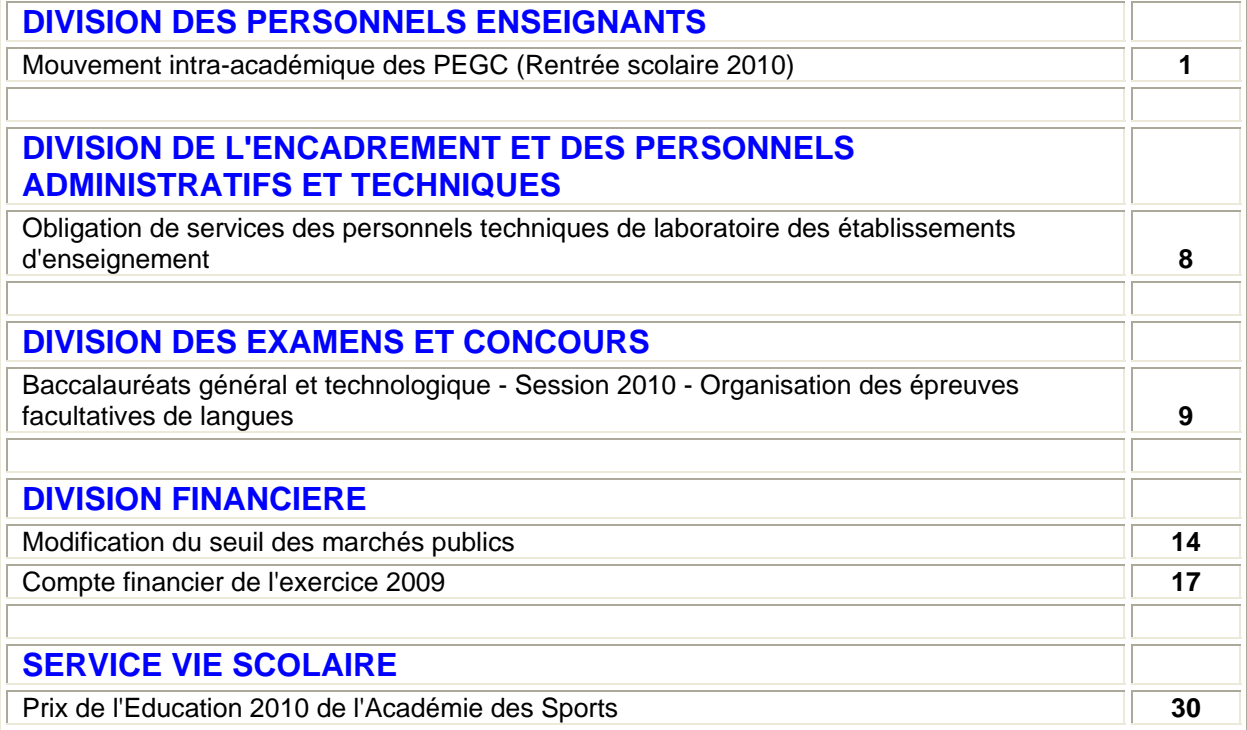

**REPUBLIQUE FRANÇAISE MINISTERE DE L'EDUCATION NATIONALE RECTORAT DE L'ACADEMIE D'AIX-MARSEILLE DIRECTEUR DE PUBLICATION** : Jean-Paul de GAUDEMAR - Recteur de l'Académie **REDACTEUR EN CHEF** : Martine BURDIN - Secrétaire Générale de l'Académie **CONCEPTION, REALISATION, DIFFUSION** : Thomas PRESTIGIACOMO ( $\mathbf{\mathbf{\mathfrak{B}}}$  : 04 42 91 71 23)

# Division des Personnels Enseignants

DIPE/10-486-357 du 08/03/2010

### **MOUVEMENT INTRA-ACADEMIQUE DES PEGC (RENTREE SCOLAIRE 2010)**

Références : Loi n 83 -634 du 13 juillet 1983 modifiée - Loi n 84-16 du 11.01.1984 modifiée - Décret n 86-492 du 14.03.86 modifié, notamment les articles 22 et 23 - Note de service n 97-228 du 13.11.97

Destinataires : Collèges - Lycées - Syndicats

Affaire suivie par : Mme FERAUD - Tel : 04 42 91 74 13 - Fax : 04 42 91 70 09

J'ai l'honneur de vous adresser ci-dessous les instructions relatives au mouvement intra-académique des P.E.G.C. au titre de la rentrée scolaire 2010 - 2011 (annexes 1, 2 et 3).

#### **1 Mouvement Intra-académique**

#### **1.1** Postes Vacants

- **1.1.1** Aucune liste de postes vacants n'est publiée. Les PEGC peuvent demander tous postes correspondant à leurs vœux qu'ils soient ou non vacants. Les numéros de code des établissements figurent dans le document : « répertoire des établissements publics d'enseignement et de services », édité par la Direction de l'évaluation et de la Perspective du Ministère de la Jeunesse, de l'Education Nationale et de la Recherche et fourni par le ministère à chaque établissement scolaire : les codes établissements sont également accessibles par internet (SIAM).
- **1.1.2** Les postes de titulaires de zone de remplacement peuvent être demandés. Les PEGC intéressés par ces postes indiqueront sur leur fiche de vœux la section choisie et la (ou les) zone (s) de remplacement qui les intéressent. Ils ne mentionneront rien dans la case « numéro d'identification de l'établissement ».

#### **1.2** Fiches de vœux

**1.2.1** Les demandes de mutations devront obligatoirement être établies sur les imprimés joints à la présente circulaire. D'autres imprimés sont à la disposition des PEGC au rectorat DIPE Bureau des PEGC.

Lors de l'établissement de la fiche de vœux, le plus grand soin devra être apporté à l'exactitude des renseignements, notamment pour ce qui concerne les numéros d'immatriculation des établissements.

A cet effet, le PEGC voudra bien consulter les instructions données par la notice annexe avant de remplir l'imprimé qui sera fourni en un seul exemplaire.

\* l'attention des personnels est appelé sur le fait que toute situation doit être justifiée - **les bonifications seront accordées au vu des seules pièces justificatives jointes aux dossiers y compris pour les demandes renouvelées d'une année sur l'autre.**

- **1.2.2** Les demandes de mutation devront mentionner des établissements précis. Cependant, elles pourront également porter sur la ville de MARSEILLE, sur tout poste dans un département ou sur tout poste dans l'Académie. Dans ce cas, le PEGC ne devra rien mentionner dans la case numéro d'identification de l'établissement.
- **1.2.3** Les PEGC dont le mariage serait prévu pour une date antérieure à la rentrée scolaire sont autorisés à remplir, s'il y a lieu, et sous leur responsabilité personnelle, la rubrique relative au rapprochement des conjoints à la condition expresse d'insérer dans le bordereau toutes les pièces justificatives quant à la situation du futur conjoint ainsi qu'une déclaration sur l'honneur signée par les deux intéressés.
- **1.2.4** Je rappelle que seules peuvent être traitées en vœux liés les demandes des couples de PEGC et qu'il est impossible de prendre en considération les demandes conditionnelles. En cas de vœux liés, chaque conjoint indiquera en haut de sa fiche «vœux liés», et une lettre signée par les deux conjoints devra préciser si les vœux sont liés sur le même établissement, la même commune, le même département ou l'académie.
- **1.3** Catégories de PEGC tenus de participer au mouvement
- **1.3.1** Réintégration après disponibilité,
- **1.3.2** PEGC dont le détachement arrive à expiration et sollicitant leur réintégration,
- **1.3.3** Intégration dans l'académie à la rentrée scolaire 2010 (mouvement inter-académique),
- **1.3.4** Eventuelles mesures de carte scolaire à la rentrée scolaire 2010.

### **2 Demande de mise en disponibilité pour l'année 2010 - 2011**

Les PEGC désirant solliciter leur mise en disponibilité devront adresser leur demande par la voie hiérarchique.

### **3 Demandes de Détachement**

Les PEGC ayant obtenu un détachement devront me faire connaître, dès qu'ils en auront connaissance, la date exacte de :

- leur embarquement.

- leur prise en charge par les services financiers du pays ou du territoire dans lequel ils ont obtenu un poste.

### **4 Dépôt et Transmission des Demandes**

Les dossiers de demande de mutation et de disponibilité devront être déposés auprès du chef d'établissement qui les transmettra au bureau DIPE PEGC **à partir du lundi 8 mars jusqu'au vendredi 19 mars 2010 dernier délai.** 

J'attire votre attention sur le caractère impératif des dates d'envoi des documents, le calendrier des diverses opérations du mouvement ne permettant aucun retard.

*Signataire : Martine BURDIN, Secrétaire Générale de l'Académie d'Aix-Marseille* 

# **ANNEXE I DU « MOUVEMENT DES PEGC »**

INSTRUCTIONS POUR REMPLIR LA FICHE DE VOEUX *Mouvement général* 

### UTILISER UN STYLO A ENCRE ROUGE DE PREFERENCE

VOEUX LIES :

Le nombre maximum d'établissements pouvant être demandés est fixé à 40.

Chaque ligne correspond à un établissement précis, cependant les seuls vœux globaux suivants sont possibles :

- Tout poste à MARSEILLE,

- Tout poste dans les Bouches du Rhône sauf MARSEILLE,

- Tout poste dans un département (par exemple : tout poste dans le Vaucluse),

- Tout poste dans l'académie.

En conséquence, les vœux « tout poste à AVIGNON » ou « tout poste aux environs d'AIX EN PROVENCE », ne seront pas pris en considération.

**a) RANG** = Indiquer le rang des établissements obligatoirement par ordre préférentiel (ex. : 001, 002 003...).

**b) CODE** = Numéro d'immatriculation de l'établissement.

Porter à raison d'un chiffre par case, le numéro qui figure sur le répertoire des établissements. Transcrire en majuscules d'imprimerie la lettre de contrôle. Ne rien mentionner en cas de vœu global. (ex. : tout poste à MARSEILLE).

TRES IMPORTANT

### **VERIFIER QUE LE NUMERO TRANSCRIT CORRESPOND BIEN A L'ETABLISSEMENT SOLLICITE**.

VOEUX LIES

Ils ne sont possibles que pour deux PEGC.

Les PEGC concernés devront indiquer en haut de leur fiche « vœux liés » et joindre une lettre signée par les deux conjoints indiquant clairement si les vœux sont liés :

- sur le même établissement,

- sur la même commune,

- sur le même département,

- sur plusieurs départements.

CAS PARTICULIERS

Joindre une lettre et toutes pièces justificatives.

ENGAGEMENT

Dater et signer la fiche vœux.

### **ANNEXE BAREME MOUVEMENT DES PEGC**

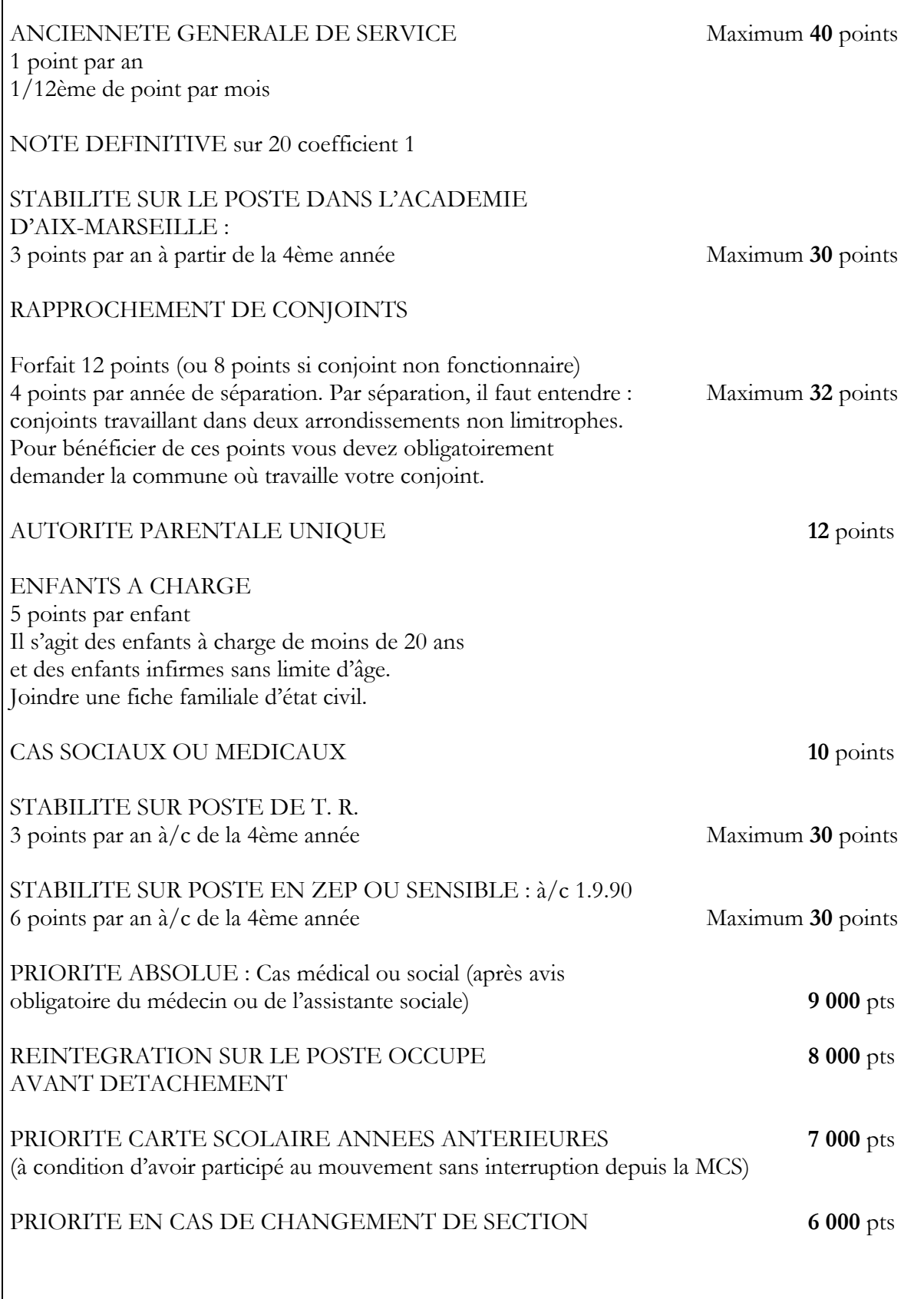

Joindre toutes pièces justificatives. En l'absence de pièces justificatives, aucun point supplémentaire ne pourra être accordé. **ANNEXE IT** 

Bureau des PEGC

 Nom : Prénom : SECTION :

# **MOUVEMENT ANNUEL PEGC**

# FICHE DE VŒUX

Année 2010

# **AVIS TRES IMPORTANT**

LISTE DES POSTES DEMANDES

Les informations notées sur la présente fiche devant être reportées en vue d'un traitement informatique, il est indispensable d'écrire lisiblement afin de minimiser les risques d'erreur. Il est recommandé de préparer la liste des postes demandés avant de la rédiger définitivement.

Le numéro d'immatriculation de l'établissement est celui qui figure sur le répertoire des établissements. Les chiffres doivent être reconnus sans difficulté ; la lettre de contrôle sera transcrite en majuscule d'imprimerie.

Les numéros portés par les P.E.G.C. engagent leur responsabilité personnelle.

# **ANNEXE II** (suite)

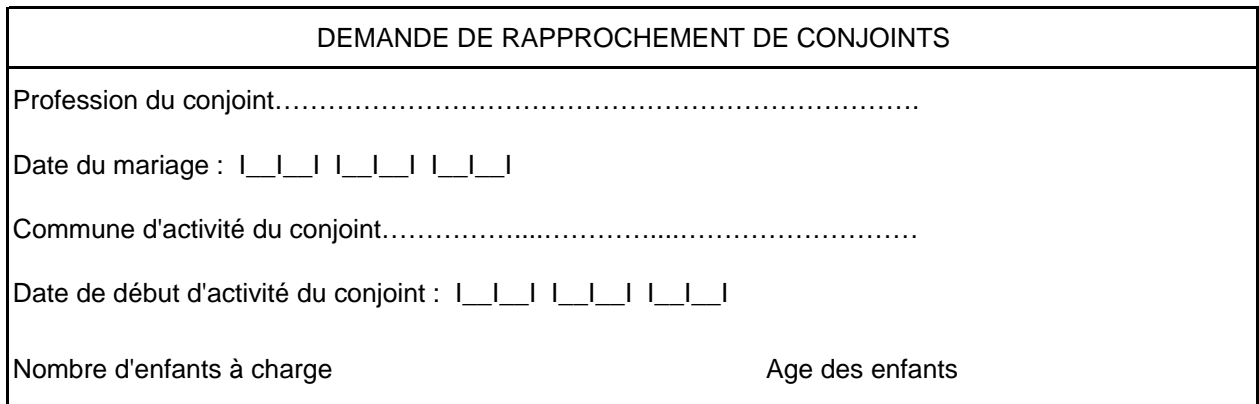

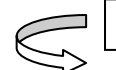

**VOS VOEUX**

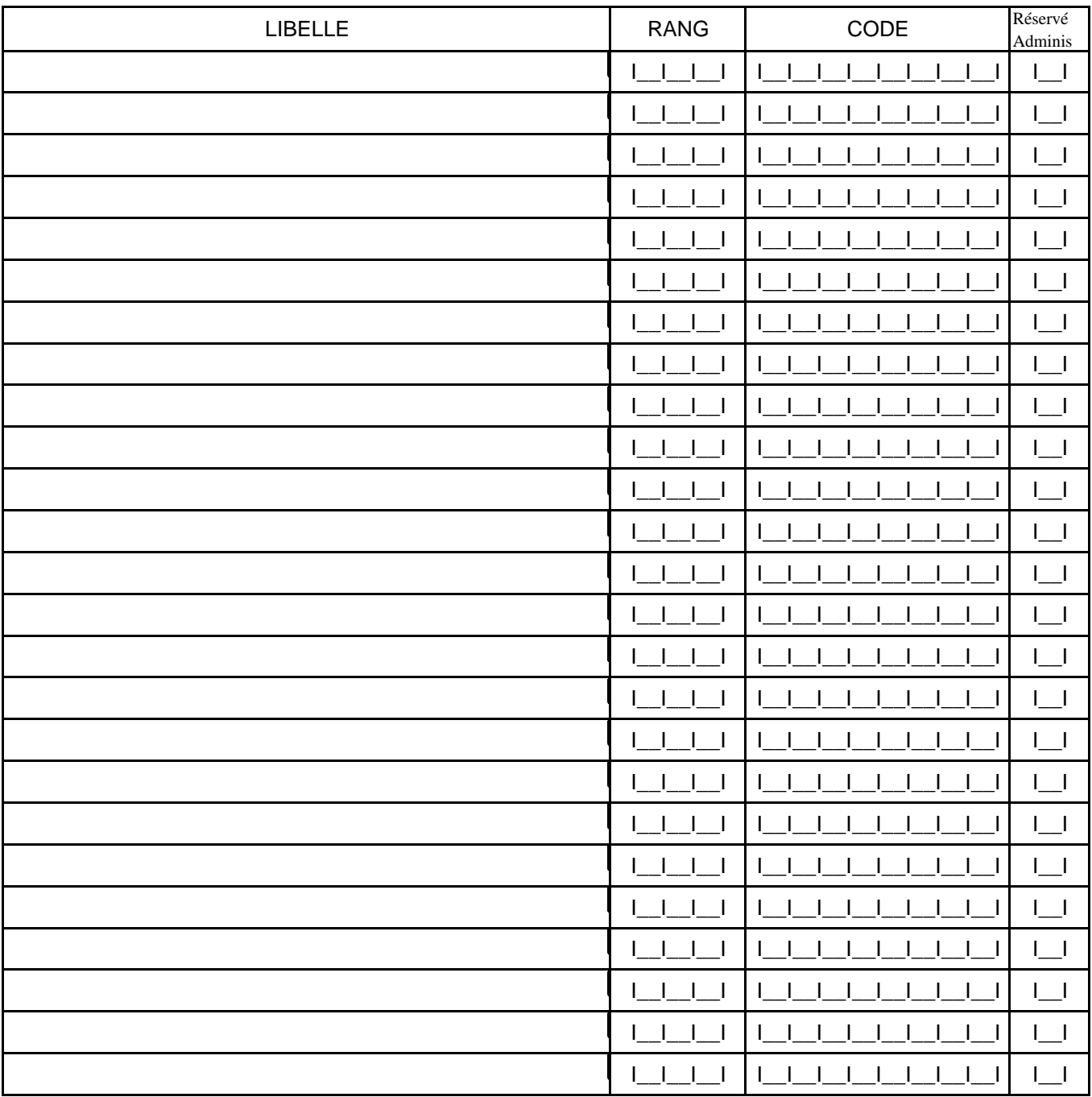

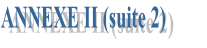

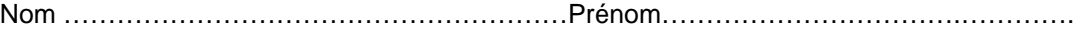

SECTION ……………………………...………………….………………..…………………………

ETABLISSEMENT D'EXERCICE……………….………….……..…………………………………

……………………………………………………………………

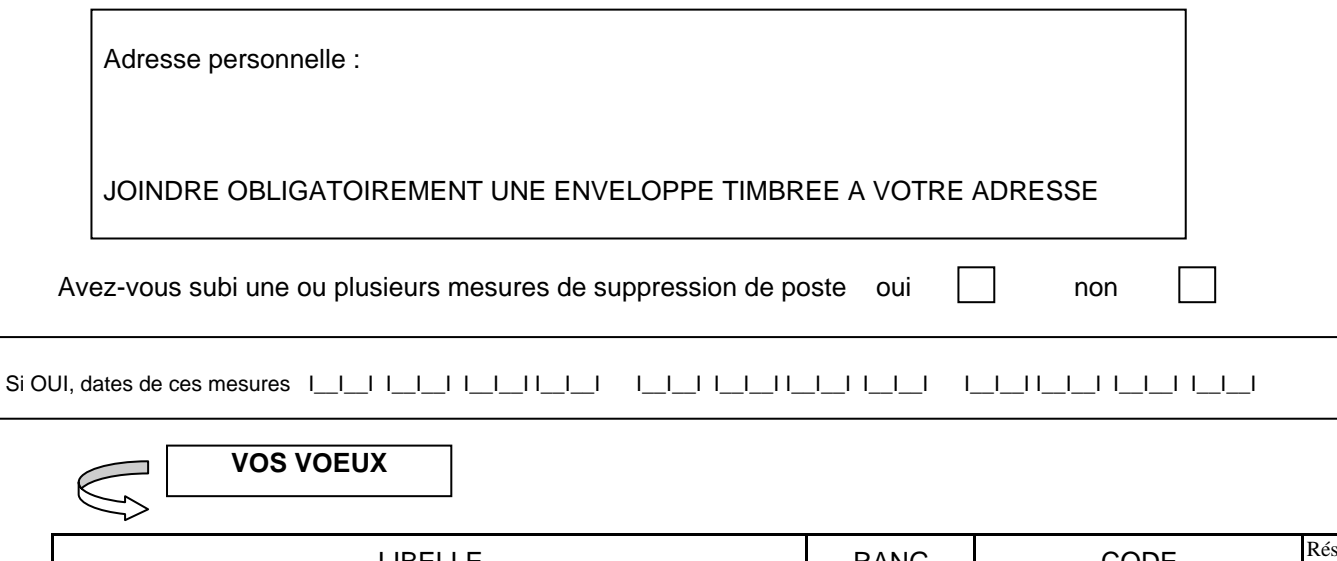

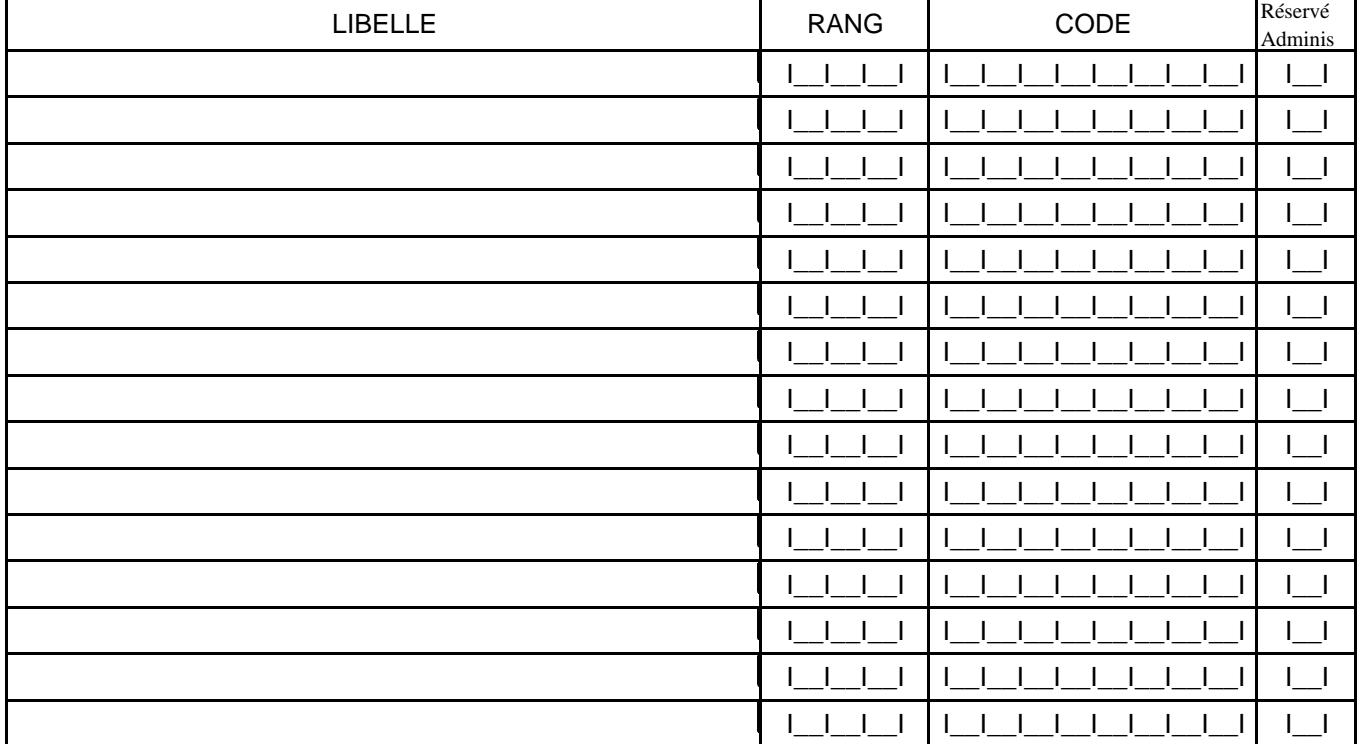

# Division de l'Encadrement et des Personnels Administratifs et Techniques

DIEPAT/10-486-632 du 08/03/2010

### **OBLIGATION DE SERVICES DES PERSONNELS TECHNIQUES DE LABORATOIRE DES ETABLISSEMENTS D'ENSEIGNEMENT**

Destinataires : Mesdames et Messieurs les chefs d'établissement public du second degré

Affaire suivie par : Mme VINCENT - Chef de Bureau - DIEPAT 3.03 - Tél 04.42.91.72.44 - Mme PALOT - DIEPAT 3.03 - Tél 04 42 91 72 37 - Fax 04 42 91 70 06 - mail : ce.diepat@ac-aix-marseille.fr

La Direction Générale des Ressources Humaines du Ministère de l'Education Nationale rappelle les dispositions suivantes relatives aux obligations de service des personnels techniques de laboratoire des établissements d'enseignement.

Ces personnels sont, conformément aux dispositions de la circulaire du 24 avril 2007, soumis aux obligations générales de service des personnels de l'Etat, notamment au décret du 25 août 2000 modifié<sup>[1](#page-9-0)</sup>, qui fixe les obligations annuelles de service à 1607 heures, et en particulier à la circulaire du [2](#page-9-1)1 janvier  $2002^2$ .

Lorsque le temps de travail quotidien de ces personnels atteint six heures, le temps de pause, d'une durée de vingt minutes non fractionnable doit coïncider prioritairement, sauf refus, avec le temps de restauration (pause méridienne), permettant une présence maximale au service des élèves et des enseignants.

*Signataire : Fabrice GERARDIN, Directeur des Relations et des Ressources Humaines* 

<span id="page-9-0"></span> 1 Décret n° 2000-815 du 25 août 2000 relatif à l'aménagement et à la réduction du temps de travail dans la fonction publique de l'Etat.

<span id="page-9-1"></span> $2$  Circulaire n° 2002-007 du 21 janvier 2002 relative aux obligations de service des personnels IATOSS et d'encadrement exerçant dans les services déconcentrés ou établissements relevant du MEN.

# Division des Examens et Concours

DIEC/10-486-1298 du 08/03/2010

## **BACCALAUREATS GENERAL ET TECHNOLOGIQUE - SESSION 2010 - ORGANISATION DES EPREUVES FACULTATIVES DE LANGUES**

Destinataires : Mesdames et Messieurs les Proviseurs des lycées publics et privés sous contrat

Affaire suivie par : Mme OLIVIER-GUINARD - Tel : 04 42 91 71 83 - Mme LAURENT - Tel : 04 42 91 71 87 - Fax : 04 42 91 75 02

Je vous adresse en annexe la liste des centres d'examen des épreuves facultatives de langues. La liste des centres d'examen des épreuves facultatives des disciplines artistiques fera l'objet d'une publication ultérieure.

### **1 - MODALITES DES EPREUVES FACULTATIVES ECRITES DE LANGUES ENSEIGNEES A DES PUBLICS PEU NOMBREUX, DITES « RARES »**

1-1 Calendrier des épreuves et des corrections

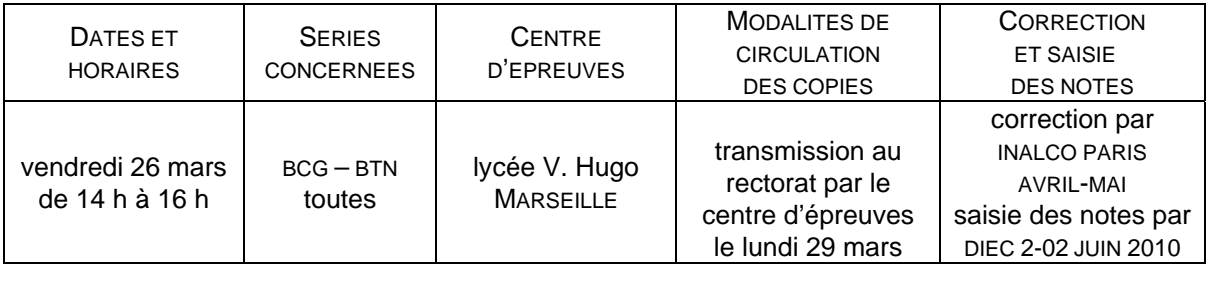

1-2 Matériel fourni : - étiquettes d'anonymat, étiquettes de table

- liste d'émargement
- copies modèle E.N. (en usage depuis la session 1999)
- papier brouillon
- 1-3 Procédure :  $\qquad \qquad$  classer les copies par salles et ordre alphabétique après l'épreuve - coller sur chaque copie l'étiquette anonymat. La copie blanche porte le nom et le numéro matricule du candidat qui l'a remise. La mention copie blanche est portée sur la liste d'émargement et inscrite par le surveillant sur la copie. Pour chaque candidat absent, il est introduit dans le lot des copies, en lieu et place de sa copie, une copie blanche. La mention absent figure visiblement sur la copie. - massicoter : il ne doit rester sur la copie que le numéro d'anonymat
	- glisser les copies ainsi préparées dans les enveloppes fournies par le rectorat
	- insérer 1 exemplaire du sujet de l'épreuve dans chaque enveloppe

1-4 Circulation des copies :

Les copies anonymées sont acheminées par le centre d'épreuves au rectorat le lundi 29 mars 2010. Après correction, les copies sont conservées au rectorat, pendant un an, à l'issue de la session, aux fins de consultation par les candidats qui en feraient la demande.

### **2 - CALENDRIERS DES EPREUVES FACULTATIVES ORALES DE LANGUES**

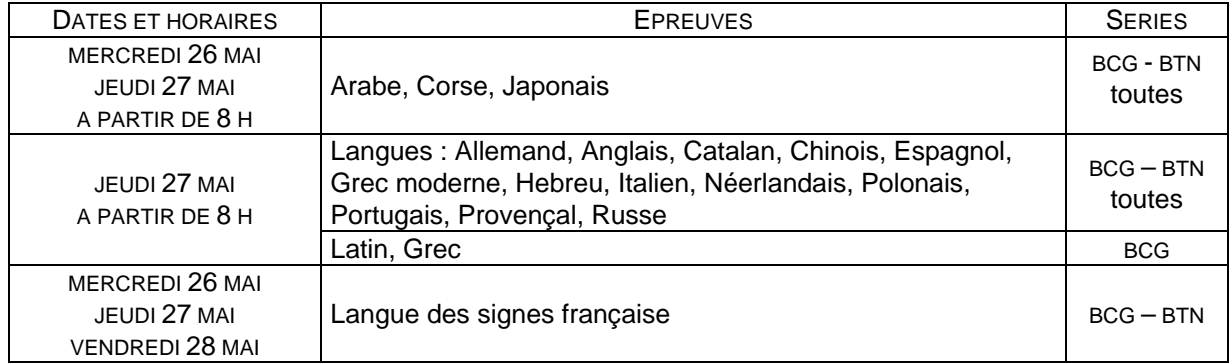

### **3 - SAISIE DES NOTES**

Les notes sont saisies sur LOTANET. Les informations utiles figureront sur les bordereaux de notation. Absents : saisir « AB » Copies blanches : saisir « CB »

### **Numéro de saisie**

*Epreuves orales* : numéro de matricule du candidat. Ce numéro apparaît sur :

- la page web lors de la saisie
- les bordereaux de notation

### **4 - BORDEREAUX DE NOTATION DES EPREUVES ORALES**

**Aucun bordereau ne doit être acheminé au Rectorat.** L'original reste dans le centre d'examen. Une copie du bordereau est conservée par l'examinateur.

### **5 - DISPOSITIONS DIVERSES**

Pour certaines épreuves les candidats du BCG et du BTN composent simultanément, mais les bordereaux de notation sont distincts.

Certains candidats sont susceptibles d'être convoqués sur deux centres différents la même demijournée : s'ils se manifestent auprès d'un chef de centre afin de pouvoir subir une épreuve dans le début de la demi-journée, il appartient au chef de centre de prendre en considération cette demande.

*Signataire : Martine BURDIN, Secrétaire Générale de l'Académie d'Aix-Marseille* 

# DIEC 2.02 **BACCALAUREATS GENERAL ET TECHNOLOGIQUE SESSION 2010 EPREUVE FACULTATIVE ECRITE DE LANGUES VIVANTES**

### **vendredi 26 mars 2010 de 14h à 16h**

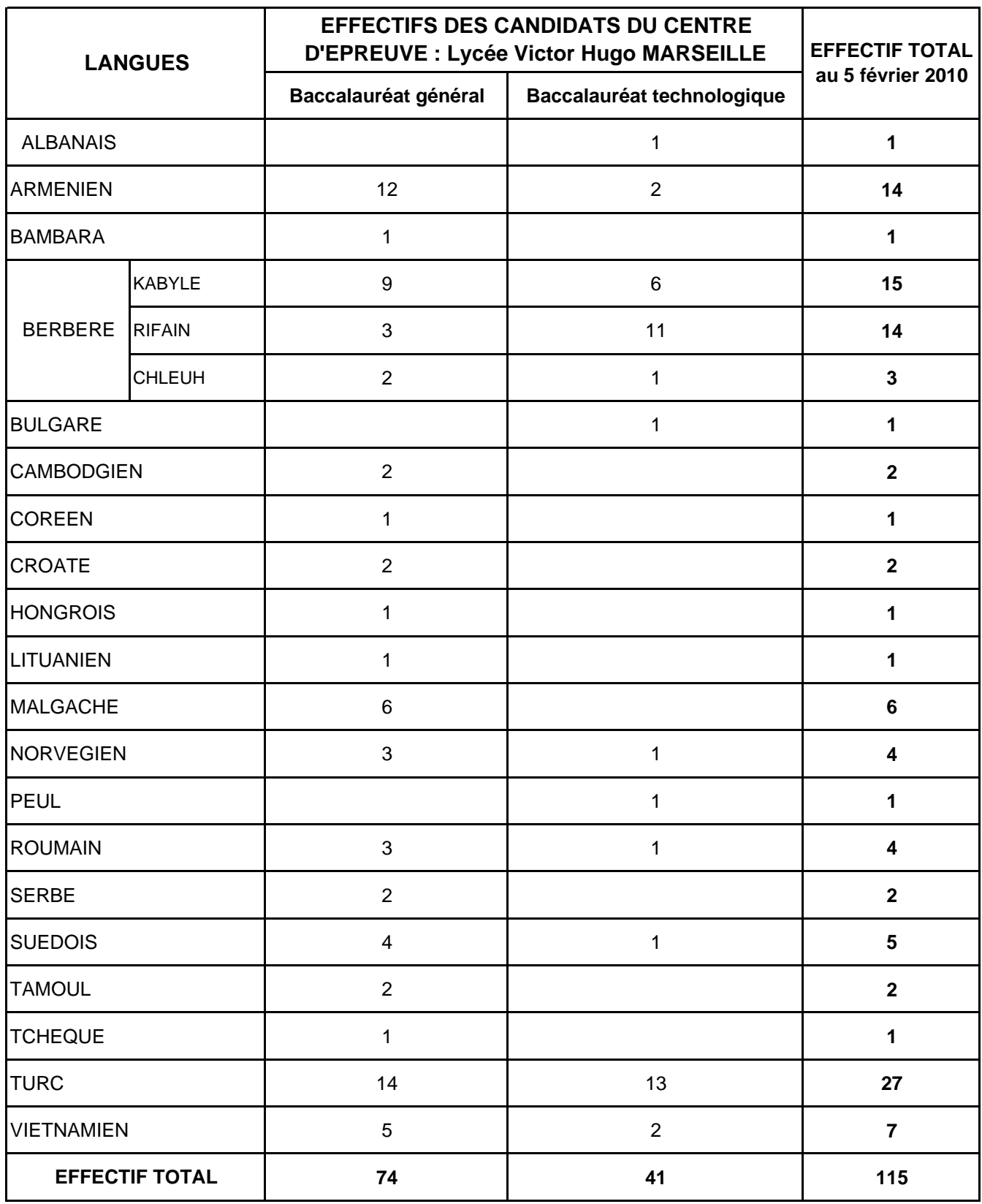

### DIEC 2.02

# **BACCALAUREATS GENERAL ET TECHNOLOGIQUE SESSION 2010 EPREUVES FACULTATIVES ORALES DE LANGUES VIVANTES**

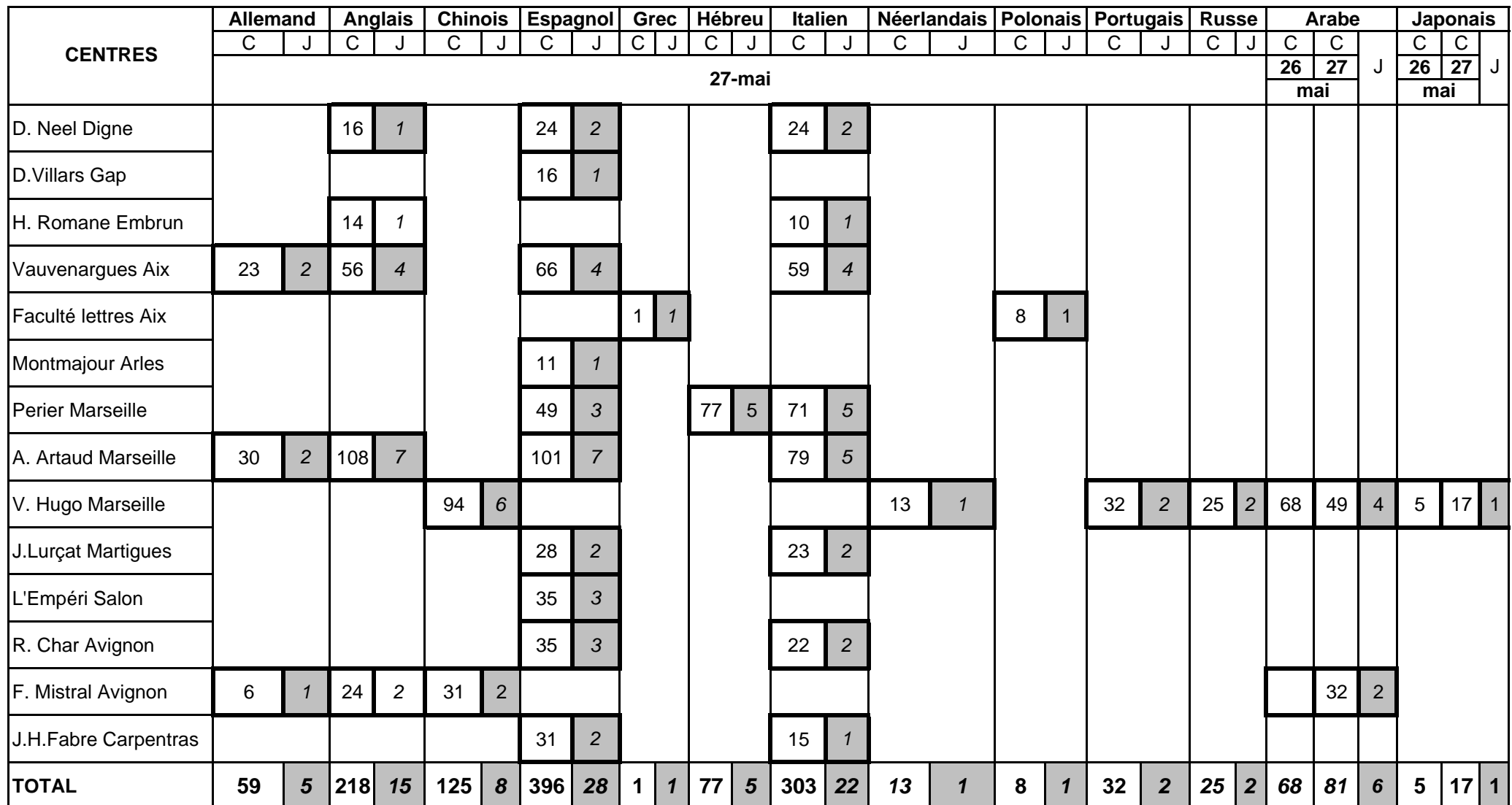

J : jurys

# **BACCALAUREATS GENERAL ET TECHNOLOGIQUE SESSION 2010 EPREUVES FACULTATIVES ORALES LATIN/GREC, LANGUES REGIONALES ET L.S.F.**

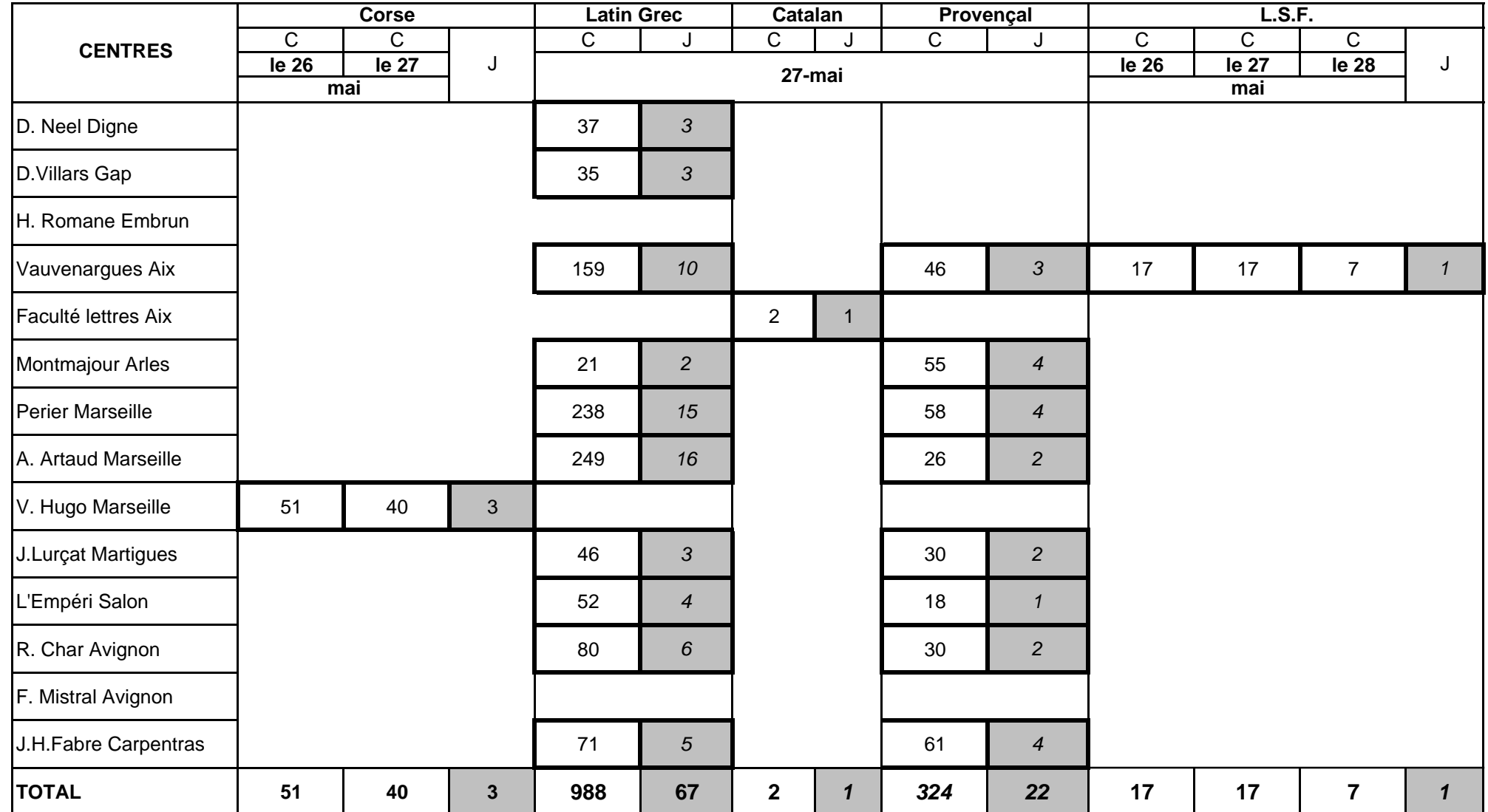

# Division Financière

DIFIN/10-486-495 du 08/03/2010

# **MODIFICATION DU SEUIL DES MARCHES PUBLICS**

Référence : annulation du décret 2008-n 1356

Destinataires : Chefs d'établissement et gestionnaires en EPLE

Affaire suivie par : Mme PARE - Tel : 04 42 91 72 88

Le Conseil d'Etat a annulé le décret 2008-n°1356 du 19 décembre 2008 qui faisait passer de 4 000 € à 20 000 € le seuil des marchés pouvant être passés sans publicité ni mise en concurrence.

Il a en effet été considéré que ce seuil était contraire aux grands principes de la commande publique en raison notamment de son montant et de son caractère général.

L'annulation interviendra au 1<sup>er</sup> mai 2010.

Je vous invite à prendre connaissance de la fiche explicative préparée par les services de la Direction générale de la comptabilité publique.

*Signataire : Martine BURDIN, Secrétaire Générale de l'Académie d'Aix-Marseille* 

# Le Conseil d'Etat annule le seuil de 20 000 euros au 1<sup>er</sup> mai 2010.

Par décision du 10 février 2010, le Conseil d'Etat a annulé, à compter du 1<sup>er</sup> mai 2010, le décret n° 2008-1356 du 19 décembre 2008 en tant qu'il fait passer de 4.000 à 20.000 euros le seuil des marchés pouvant être passés sans publicité ni mise en concurrence. Il a considéré que ce seuil était contraire aux grands principes de la commande publique en raison notamment de son caractère général et de son montant.

### **Quelles sont les conséquences de cette décision ?**

### **1 Jusqu'au 30 avril 2010, le seuil de dispense de procédure reste fixé à 20.000 euros.**

• Le Conseil d'Etat a suivi la ministre chargée de l'économie sur la nécessité de préserver la stabilité des situations contractuelles existantes. Le seuil n'est ramené à 4.000 euros qu'à partir du 1<sup>er</sup> mai.

• Les pouvoirs adjudicateurs et les entités adjudicatrices restent dispensés de toute formalité de publicité et de mise en concurrence pour les marchés d'un montant estimé inférieur à 20.000 euros.

• Les contrats en cours inférieurs à 20.000 euros passés sans formalité sont, sur ce point, à l'abri de futurs contentieux.

• Les marchés supérieurs à 20.000 euros doivent, comme précédemment, faire l'objet de mesures de publicités et de mise en concurrence adaptées.

### **2 A partir du 1er mai 2010, le seuil de dispense de procédure sera fixé à 4.000 euros.**

• Les pouvoirs adjudicateurs pourront se dispenser de toutes mesures de publicité et de mise en concurrence pour les seuls marchés inférieurs à 4.000 euros.

• Les marchés compris entre 4.000 et 90.000 euros devront faire l'objet de mesures de publicité et de mise en concurrence adaptées. Le I de l'article 40 du code des marchés publics devra en effet être lu comme disposant de nouveau que « *en dehors des exceptions prévues au quatrième alinéa de l'article 28 ainsi qu'au II de l'article 35, tout marché ou accord-cadre d'un montant égal ou supérieur à 4.000 euros est précédé d'une publicité (…)* ».

• Il est recommandé aux entités adjudicatrices soumises au code des marchés publics de respecter les mêmes règles que les pouvoirs adjudicateurs : dispense de procédure sous 4.000 euros, procédure adaptée au-dessus.

### **3 Le ministère de l'économie poursuit sa réflexion sur les petits marchés.**

• A l'instar du dispositif temporaire des avances, le relèvement du seuil aura produit les effets désirés dans la politique de relance. Au cœur de la crise, il aura permis, en accélérant les procédures de la commande publique, d'injecter des liquidités dans l'économie. Il aura pleinement accompli son objectif de soutien à la trésorerie des petites et moyennes entreprises.

• Le ministère de l'économie va étudier, en tenant compte des motifs et du dispositif de la décision du Conseil Etat, la meilleure manière d'organiser la passation des petits marchés. Comme lors de l'élaboration du guide des bonnes pratiques en matière de marchés publics paru en décembre 2009, sa démarche restera guidée par la préoccupation de sécuriser les contrats et de maintenir la simplicité des procédures.

# Tableau récapitulatif des seuils en EPLE au 01 mai 2010

# Fournitures, services

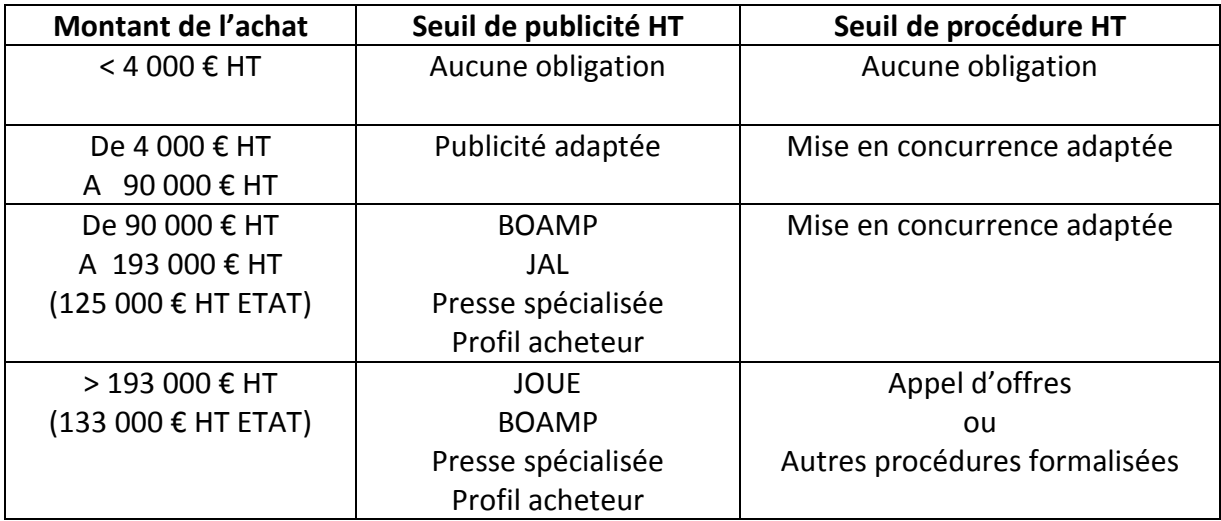

# Travaux

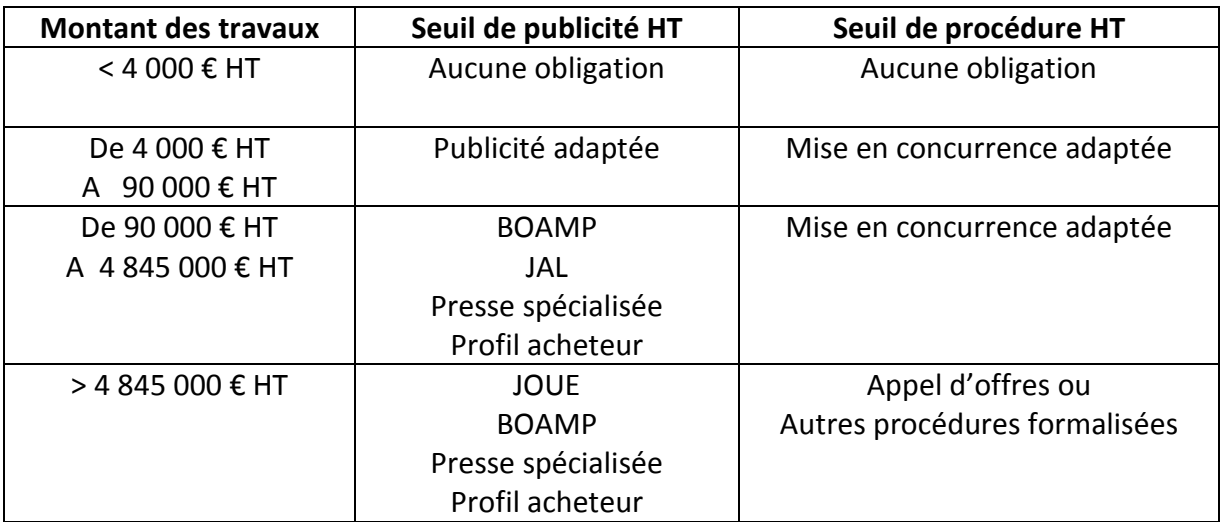

# Division Financière

DIFIN/10-486-496 du 08/03/2010

## **COMPTE FINANCIER DE L'EXERCICE 2009**

Références : Circulaire du 27 décembre 1985 (titre IV paragraphe 5-3) - Circulaire 88.079 du 28 mars 1988 - Circulaire 91.132 du 10 juin 1991 modifiée par circulaire 93-885 du 12 juillet 1993 - Décret n 85-924 du 30 août 1985 modifié par décret n 2004- 885 du 27 août 2004 - Circulaire n 2004-166 du 5 octobre 2004 relative à la simplification du régime d'entrée en vigueur, de transmission et de contrôle des actes des EPLE

Destinataires : Chefs d'établissement et gestionnaires en EPLE

Affaire suivie par : Mme PARE - Tel : 04 42 91 72 88

A la suite de la publication du décret du 27 août 2004, les services du Trésor Public vous avaient adressé des recommandations visant à améliorer la qualité comptable des restitutions (BA n° 336 du 12/12/2005).

Leurs recommandations restent valables.

Les collectivités territoriales pour leur part, ont pu vous communiquer des directives particulières.

A mon tour, je vous rappelle plusieurs éléments de la procédure.

### **I - COMPTE FINANCIER**

### *1) Le Calendrier*

 Conformément aux textes consécutifs à la mise en place de la période d'inventaire publiés par le décret du 27 août 2004**,** *la date de présentation est celle du 30 avril de chaque exercice***.** 

Le compte financier sera donc impérativement soumis au Conseil d'Administration dans les 4 mois suivant la clôture de l'exercice, donc *au plus tard le 30 avril 2010.* 

La transmission du compte financier doit intervenir obligatoirement dans un délai de 30 jours suivant le vote soit au plus tard *le 30 mai 2010* :

pour les lycées, au rectorat et au conseil régional

pour les collèges, à l'inspection académique et au conseil général *(sous réserve de prescriptions spécifiques à chaque collectivité territoriale).* 

Son dépôt auprès de la T.G. devra être effectué **avant le 30 juin 2010**, en respectant le calendrier prévisionnel qui vous sera annoncé par le comptable supérieur du Trésor.

#### *2) La Présentation en C.A.*

La présentation en C.A. nécessite 2 délibérations faisant l'objet de 2 actes distincts :

- l'acte d'adoption du Compte financier « sans réserve » ou « avec réserve » auquel cas, elles devront être très sérieusement étayées.
- l'acte d'affectation des résultats qui devra mentionner la répartition entre service, qu'elle soit conforme aux résultats de l'exercice ou différente de ces derniers.

*Dans ce dernier cas*, *les montants retenus suite à l'affectation des résultats votés par le C.A. devront être mentionnés clairement dans l'acte pour être reportés manuellement sur la pièce n° 14 du compte financier.* 

#### *3) Transmission et dépôt des pièces.*

Le compte arrêté, sous forme informatique, *en format A4, de préférence relié,* sera accompagné des observations du Conseil d'Administration consignées dans un procèsverbal et de celles de l'Agent Comptable, des deux délibérations précitées puis **transmis au plus tard le 30 mai 2010** avec toutes les pièces annexes, notamment le rapport -individuel ou conjoint- du Chef d'établissement et de l'Agent comptable.

Les pièces n° 1-11-15-16-17-21-24-25 ainsi que les feuillets budgétaires n'ont pas à être transmis.

#### *Tout retard éventuel devra être signalé et dûment justifié.*

Parallèlement, il vous sera demandé de faire remonter conformément à la procédure de cofi-pilotage, vos comptes financiers selon les modalités publiées dans les « applications en EPLE » du site établissement.

Outre que **cette remontée d'informations comptables constitue une obligation** pour les comptables publics, elle revêt un caractère important pour le fonctionnement des services financiers en évitant de multiplier en cours d'année les enquêtes auprès des établissements et constitue un outil d'arbitrage particulièrement efficace pour le Ministère.

L'agent comptable adressera **avant le 30 juin 2010** le compte financier accompagné des pièces justificatives obligatoires au Trésorier Payeur Général pour mise en état d'examen avant sa transmission à la Chambre Régionale des Comptes.

#### *3) Contrôle des autorités académiques.*

L'autorité académique effectuera tous les contrôles nécessaires qui aboutiront à une absence d'observation de sa part ou à une demande éventuelle d'explications adressée au chef d'établissement et/ou à l'agent comptable.

 L'exploitation des comptes financiers doit pouvoir permettre l'extraction des éléments utiles au suivi budgétaire des établissements et notamment des crédits qui demeurent de la compétence de l'Etat.

A ce sujet, je rappelle l'importance de la pièce n° 19 dont les pages suivantes doivent détailler le solde à justifier correspondant au solde de la fin de l'exercice.

Exemple : compte 44118 comportant plusieurs subventions d'état.

Aucun état de développement de solde ne doit comporter la mention « divers créanciers » ou « divers débiteurs » : *tous les soldes doivent être justifiés nominativement* et chaque ligne du détail doit renseigner avec exactitude *« l'exercice d'origine* » de l'opération.

Ces dispositions font régulièrement l'objet d'observations de la part de la C.R.C, je vous demande de bien vouloir vous y conformer.

Les reliquats de subventions d'Etat affectées à des actions fléchées et ponctuelles inemployés depuis N-2 ou antérieurs peuvent être « déspécialisés », je vous rappelle à ce propos la circulaire ministérielle du 11 décembre 2006 relative à l'utilisation des crédits d'Etat en EPLE publiée au BA n° 374 du 18 décembre 2006.

Cette procédure entrant dans le cadre de la déspécialisation des crédits d'Etat vous permettra d'apurer vos comptes de classe 4 et de réaffecter des crédits sur les comptes appelant un abondement utile.

### **II - GUIDE DE VERIFICATION**

Le guide de vérification 2009 doit être envoyé à l'appui du compte financier ; vous le retrouverez sur la messagerie.

Ses objectifs sont multiples, il permet :

- Pour l'agent comptable :

. de faciliter la vérification des concordances entre les différentes classes, . de permettre d'éventuelles régularisations avant l'édition définitive du compte financier.

- Pour le service académique :

. d'opérer les rapprochements nécessaires entre les opérations, . d'intervenir rapidement auprès des comptables en cas de constatation d'anomalies.

*Signataire : Martine BURDIN, Secrétaire Générale de l'Académie d'Aix-Marseille* 

**ACADEMIE D'AIX-MARSEILLE RECTORAT DIVISION FINANCIERE Contrôle de gestion Bureau 4.03**

# **ETABLISSEMENT** :

# **COMPTE FINANCIER**

Exercice 2009

Fait à Le L'agent comptable,

**1 exemplaire à joindre au compte Financier 2009**

## **RAPPORT SUR LE COMPTE FINANCIER**

« Le Chef d'établissement rend compte de sa gestion et informe l'autorité académique et la collectivité locale de rattachement » selon les dispositions du Code de l'Education (Décret n°85-924 du 30 août 1985 modifié par décret 90.978 du 31.10.90.)

En cas de production d'un rapport commun au chef d'établissement et à l'agent comptable (C.M. n°65-329 du 30.08.65) la gestion économique doit être développée comme suit :

- Organisation du service de l'intendance ;
- Fonctionnement du SAH ;
- Viabilisation : étude comparative des coûts ;
- Entretien des bâtiments.

### **MODIFICATIONS AUTOMATIQUES DU CREDIT OUVERT AUX CHAPITRES R2, L2**

Penser à faire les décisions budgétaires modificatives de niveaux 1 et 2 avant l'édition du compte financier.

### **GESTION SCINDEE**

Le comptable sortant a la possibilité « de donner à son successeur une procuration afin pour celui-ci, de signer à sa place les comptes de gestion »... « sous réserve de l'acceptation du comptable entrant ». Note de service n° 93 194 du 27 avril 1993 B.O n° 15 du 6 mai 1993.

« Le procès verbal d'installation et les pièces annexes sont jointes au premier compte financier produit par le comptable après la date de son installation ». M.9.1. Tome 1. ( mutation, intérim). Pièces 23- 24-25.

### **PRESENTATION**

En application de l'article 1 du décret du 1er mars 1993 l'obligation de signer chaque feuillet du compte est supprimée. (B.O. n° 8 du 24.02.1994)

Présenter le cadre 1 en état d'examen débit et crédit de chaque classe, face à face (cf. présentation traditionnelle).

Intercaler la pièce n° 26 après la pièce n° 8.

### **ETABLISSEMENTS A PARTITION**

Fournir un tableau de synthèse qui retrace le calcul de la part de chaque établissement aux dépenses communes par chapitre budgétaire. (Vérifier l'égalité entre le **C/7567** de l'établissement support et le chapitre « **G** » du 2ème établissement).

# **RAPPROCHEMENT ENTRE LES MANDATS EMIS AUX COMPTES 21 ET LES ORDRES DE RECETTES EMIS AUX COMPTES 102-131-138**

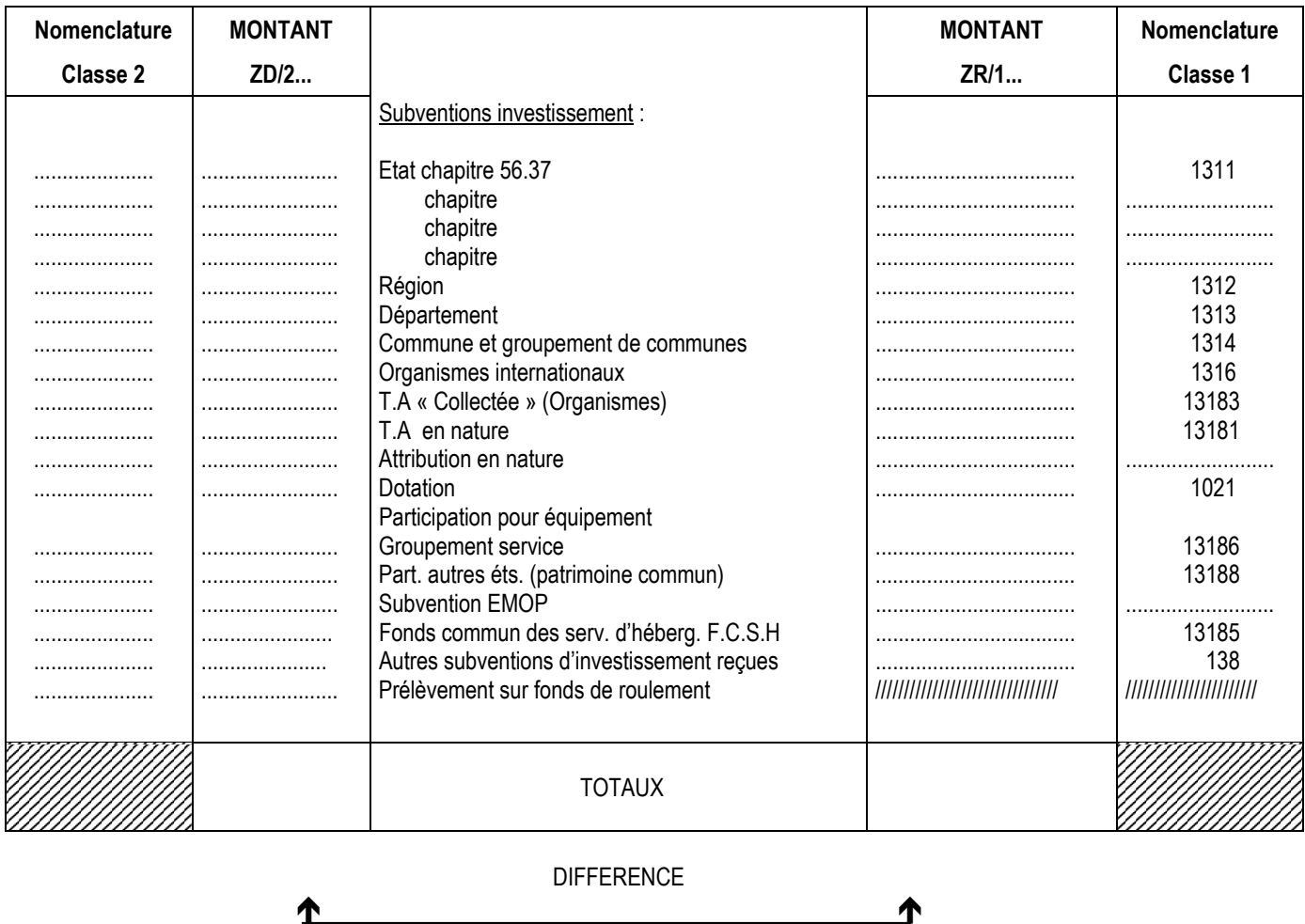

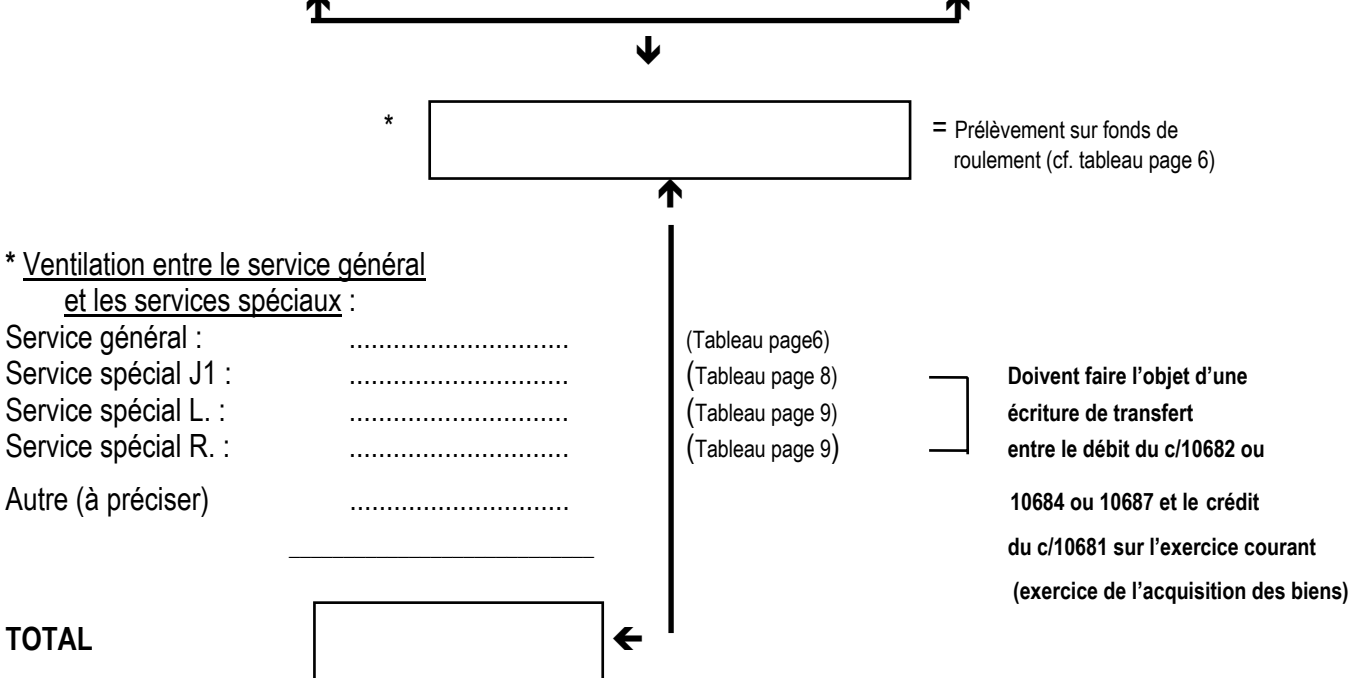

## **PATRIMOINE COMMUN**

(Immobilisations dans l'établissement support et participation de divers établissements).

- **Acquisition** = **Etablissement support** : · Mandat cpte 21.. pour la valeur totale du bien. ·O.R. cpte 13186 ou 13188 du montant de la participation des autres établissements.
- Participation des autres établissements : · Mandat cpte 6566 du montant de leur participation. ·Ordre de recettes cpte 7566 à l'établissement qui reçoit.

#### **================**

# **VERIFICATION DE LA VARIATION DU FONDS DE ROULEMENT**

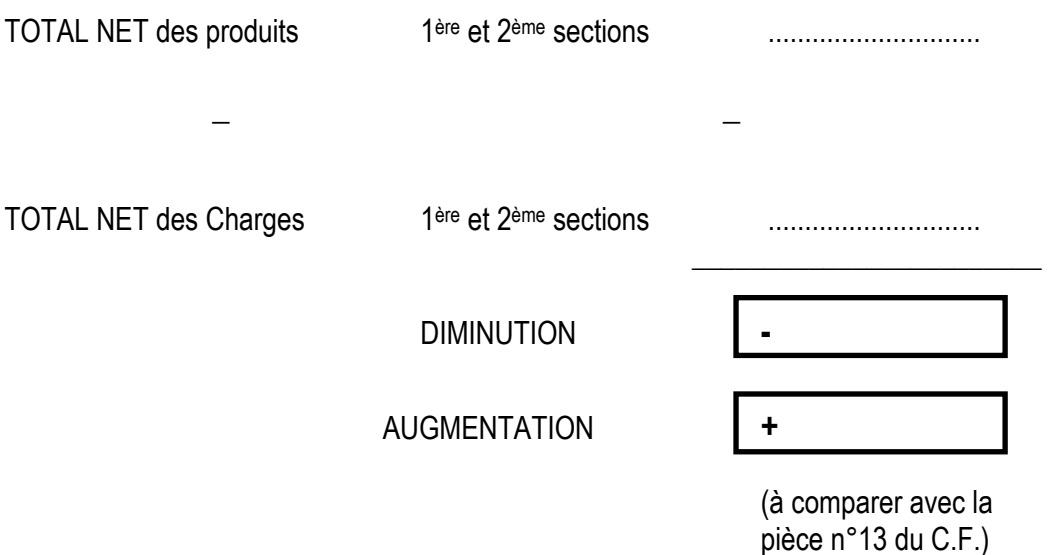

# **AFFECTATION DES RESULTATS DE L'EXERCICE 2008**

Utilisation des comptes 12 en bilan d'entrée, soldés par les comptes 1068 appropriés :

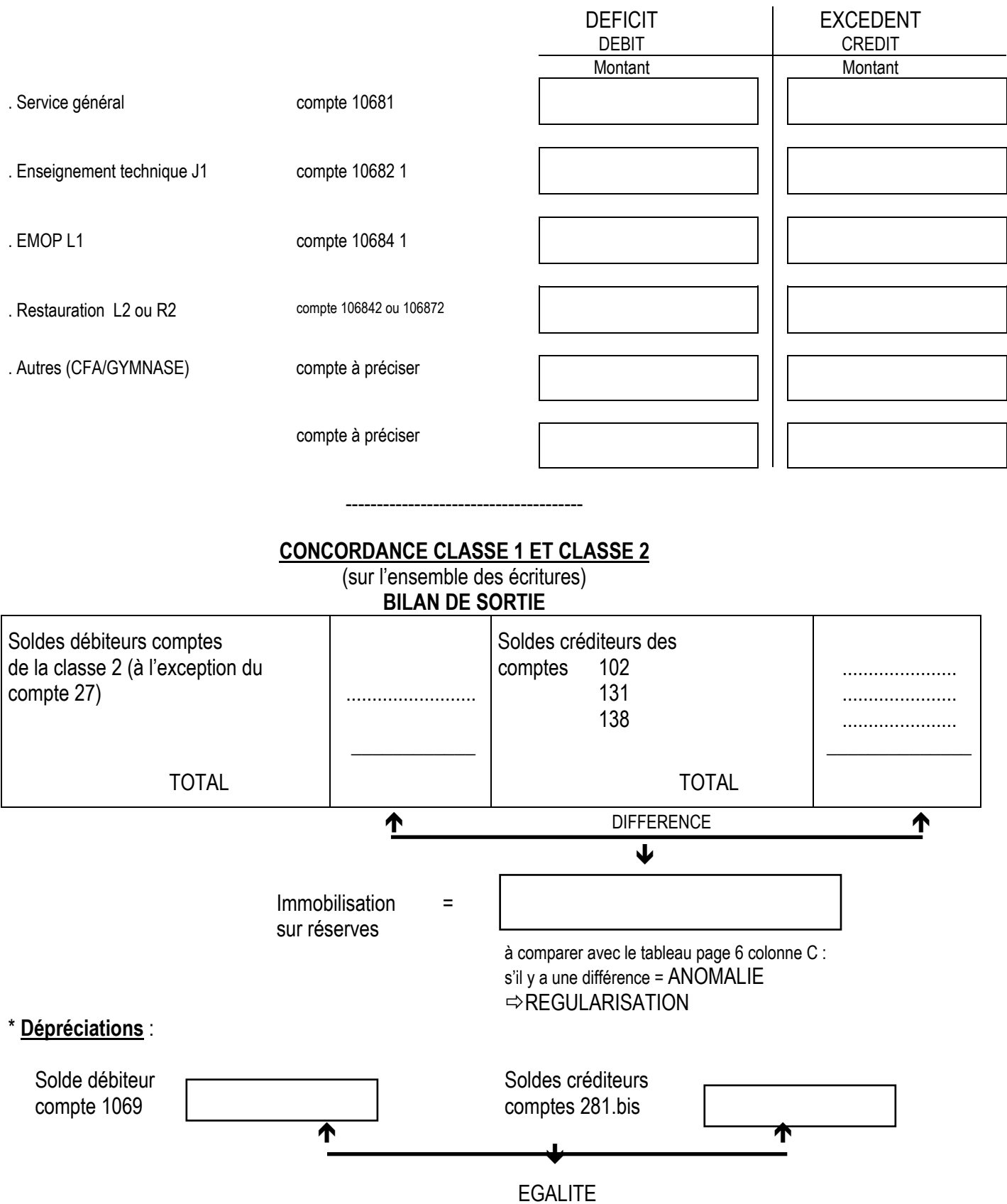

**\* Si sorties d'inventaire : ne pas oublier de passer les écritures de dépréciations courues (crédit c/1069 par débit c/281.bis)** 

# **SITUATION DES RESERVES DU SERVICE GENERAL (10681) (doit servir à renseigner la pièce n°14 du C.F.)**

C/10681 : BE au crédit du C.F. 2009 + ................................ Intégration résultat exercice 2008 - ou + ................................ Transfert c/1068. au c/10681 + ................................ (cf. page 3 total services spéciaux)

Total = BS solde  $\leftarrow$ 

 $\frac{1}{2}$  , and the set of the set of the set of the set of the set of the set of the set of the set of the set of the set of the set of the set of the set of the set of the set of the set of the set of the set of the set

créditeur 2009 (cf. pièce n°2 du C.F.)

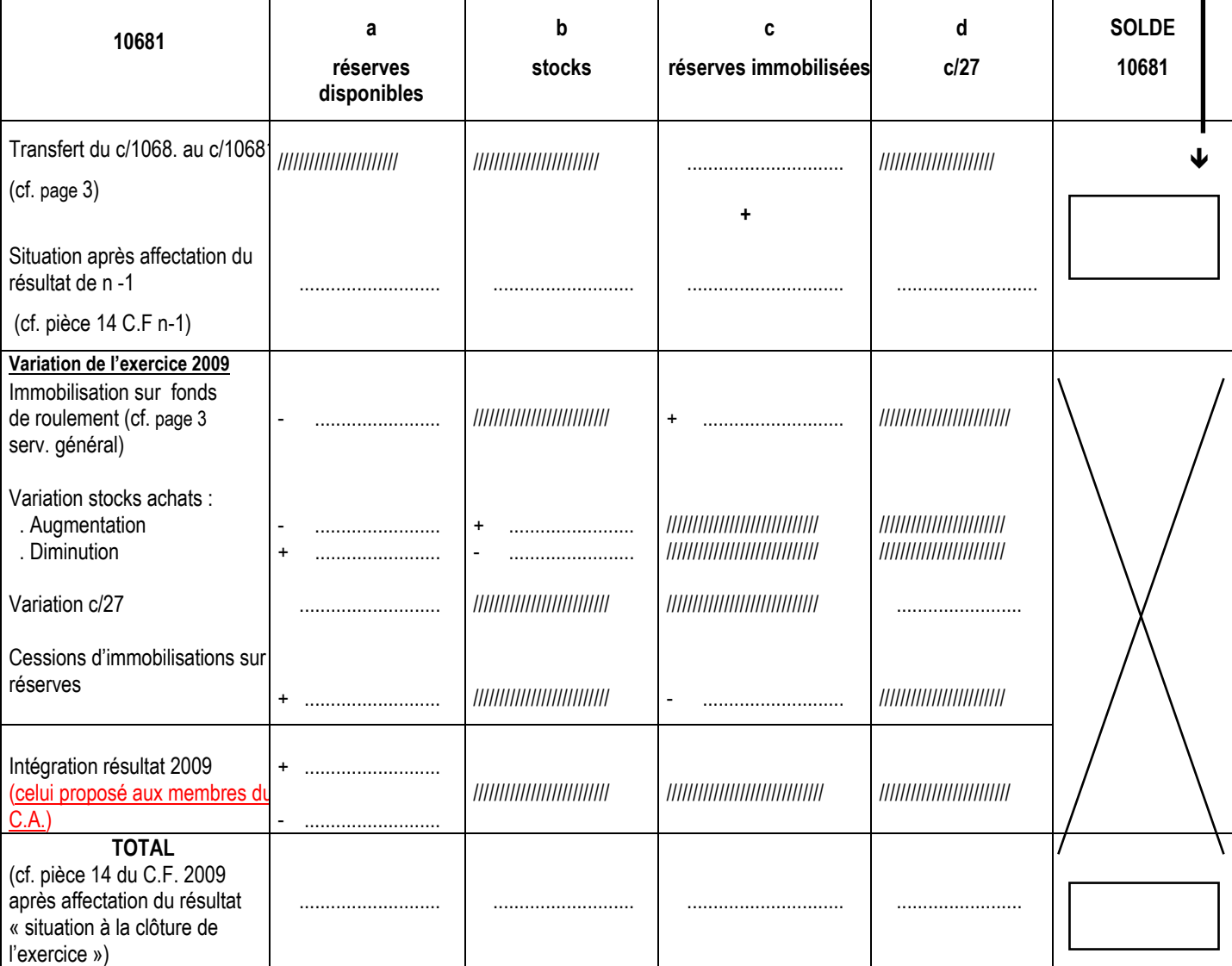

## **SITUATION DES RESERVES DES SERVICES SPECIAUX**

(doit servir à renseigner la pièce n°14 du C.F)

# **SERVICE SPECIAL** : ENSEIGNEMENT TECHNIQUE – J1 • BE au crédit CF 2009 : + ................................... • Résultat de l'exercice 2008 : + ................................... ou - ................................... • Transfert au c/10681 des acquisitions immobilisées entre la communication des acquisitions immobilisées sur réserves du service spécial  $\mathcal{L}_\text{max}$  and  $\mathcal{L}_\text{max}$  and  $\mathcal{L}_\text{max}$  and  $\mathcal{L}_\text{max}$  and  $\mathcal{L}_\text{max}$ **TOTAL** (BS solde créditeur CF-2008 pièce 2) = 106821 RESERVES DISPONIBLES STOCKS SOLDE 106821 Situation après affectation du résultat de N-1 (cf.<br>pièce n°14) pièce n°14) + ................................. + Ð Transfert du c/106821 au c/10681(cf. page 3) - ................................. /////////////////////////////// ( cf. pièce n°2 du CF) ---------------------------- ---------------------------- ---------------------------- ---------------------------- Variation de l'exercice . Stock : Augmentation - ................................. + Diminution + ................................. - ..................................... ---------------------------- ---------------------------- ---------------------------- ---------------------------- Résultat de l'exercice  $+$   $...$  $...$  $...$  $...$  $...$ **TOTAL** ................................. ..................................... (cf. pièce 14 du CF 2009 après affectation du résultat «situation à la clôture de l'exercice»)

# **SERVICE SPECIAL : STAGES EN ENTREPRISE – J2**

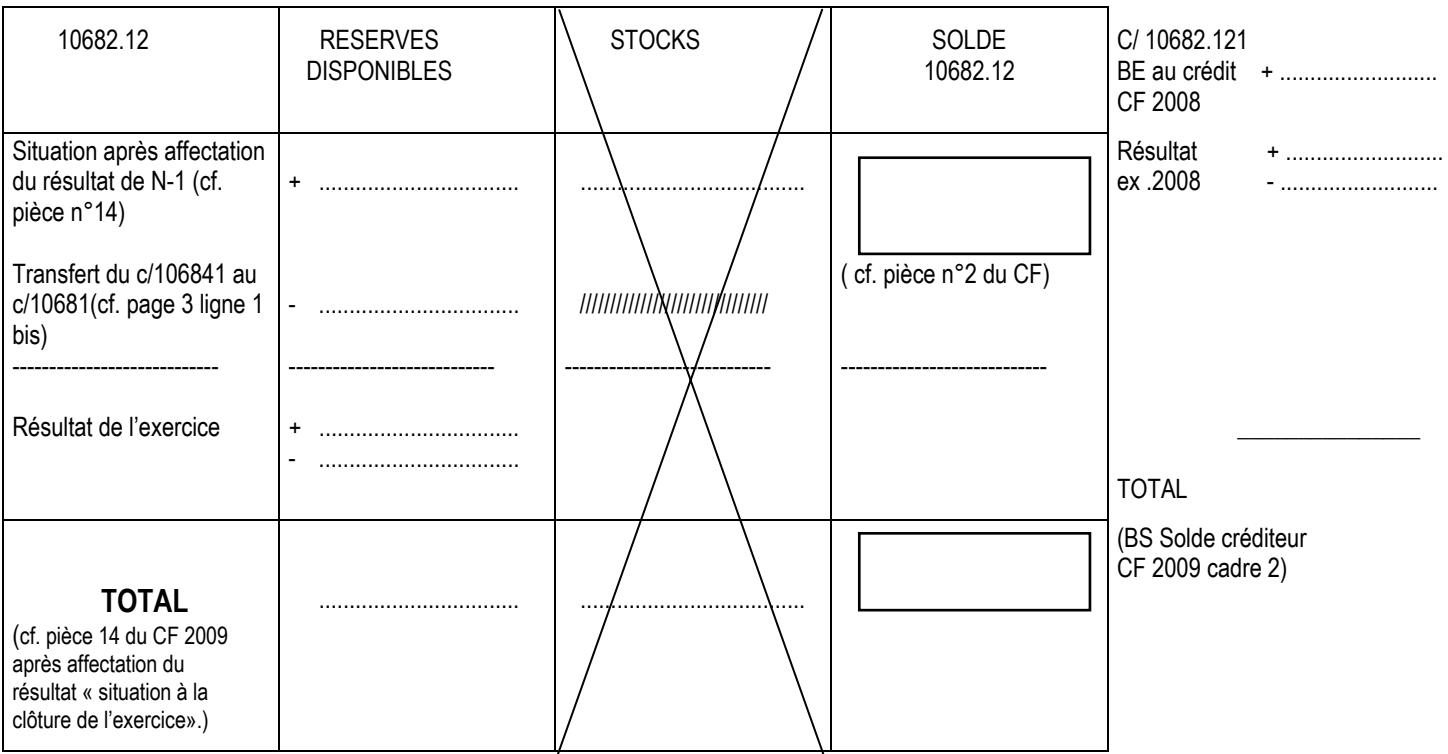

Transfert du J1 pour les EPLE qui auraient intégré des résultats antérieurement à la création du J2.

# **SERVICE SPECIAL : EMOP : L1**

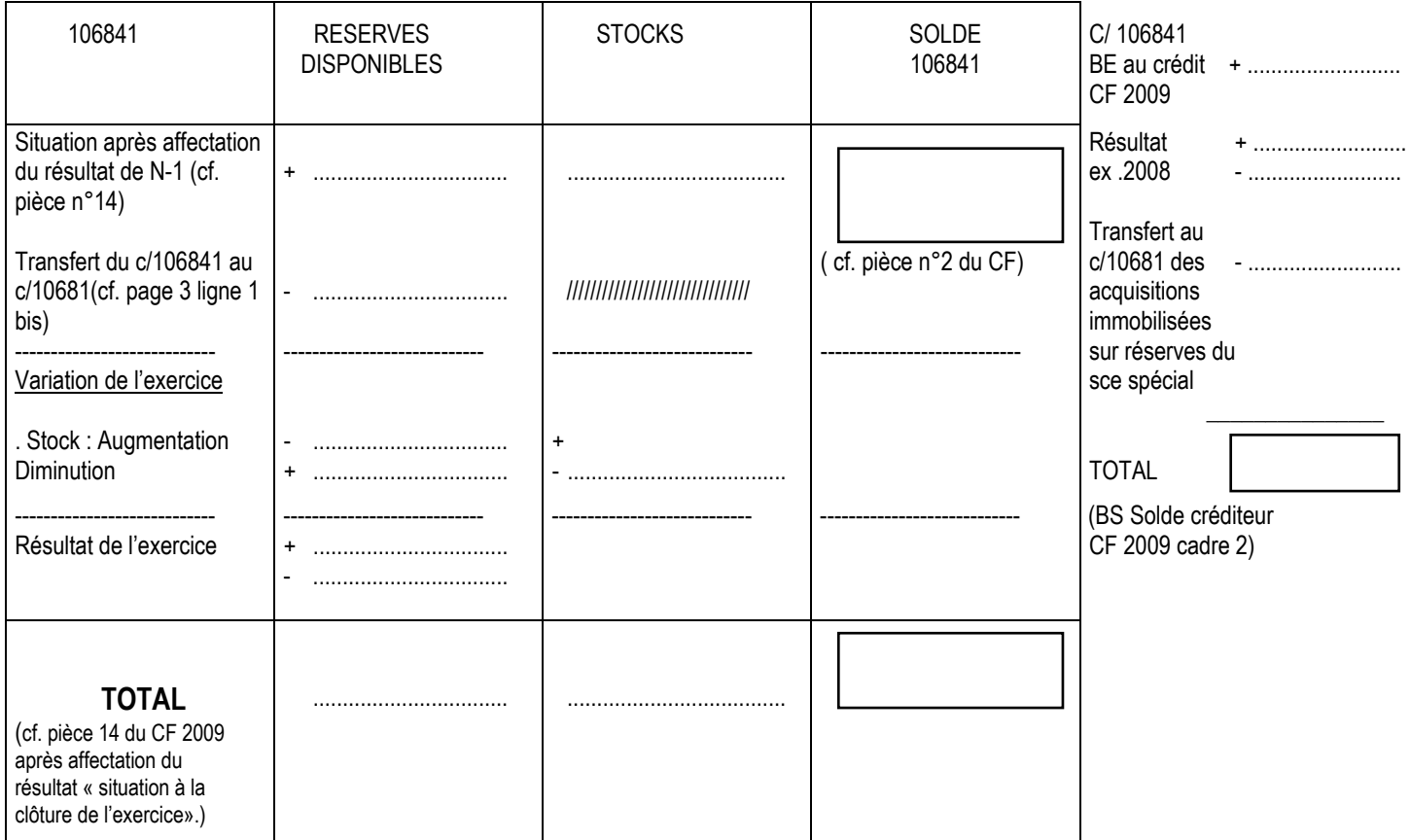

# **SERVICE SPECIAL : Service annexe d'hébergement : L2 ou R2**

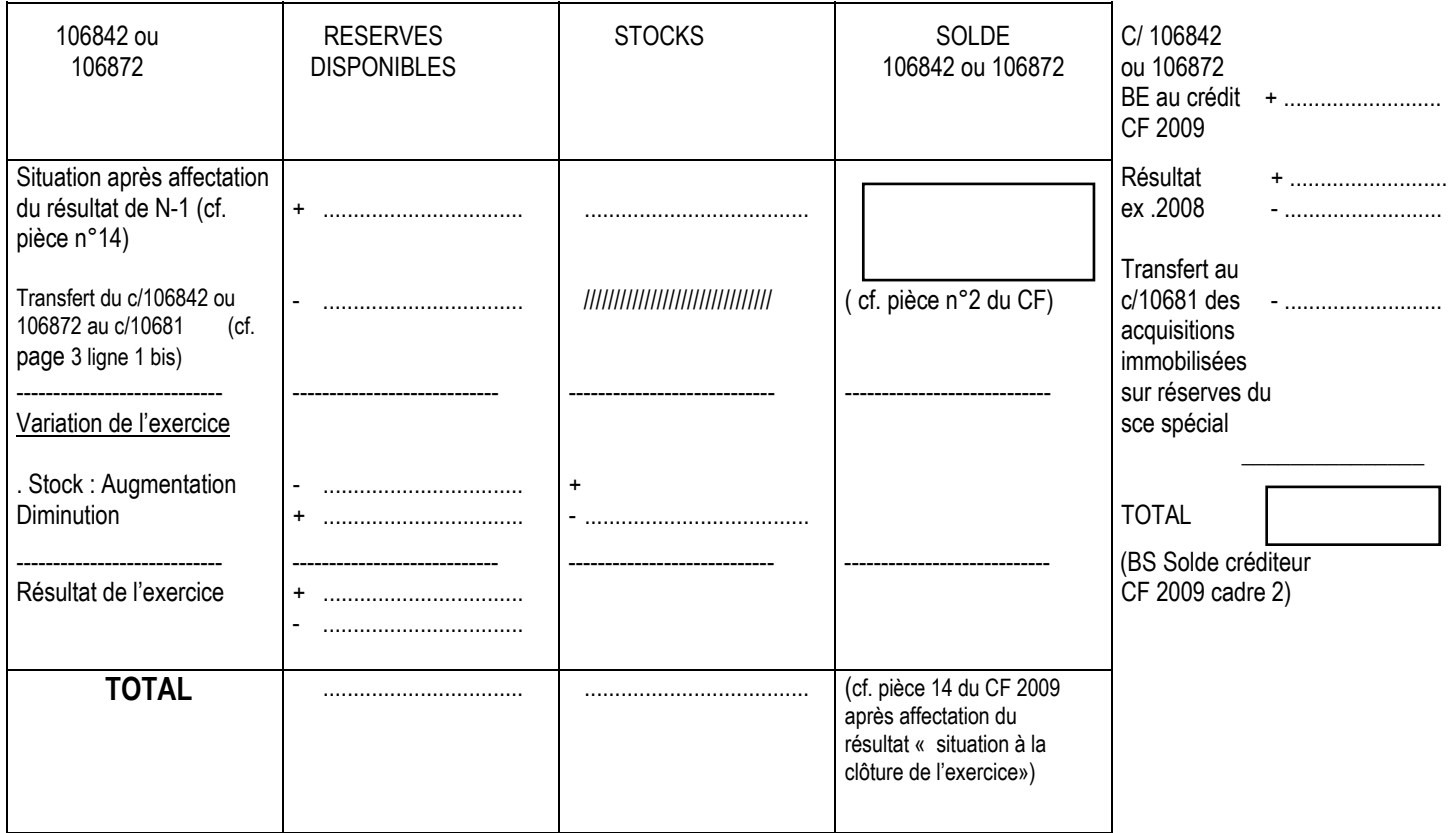

### **VERIFICATION DU FONDS DE ROULEMENT**

(cf. pièce n°13 du CF)

Eléments de la pièce 6 « Bilan » du CF

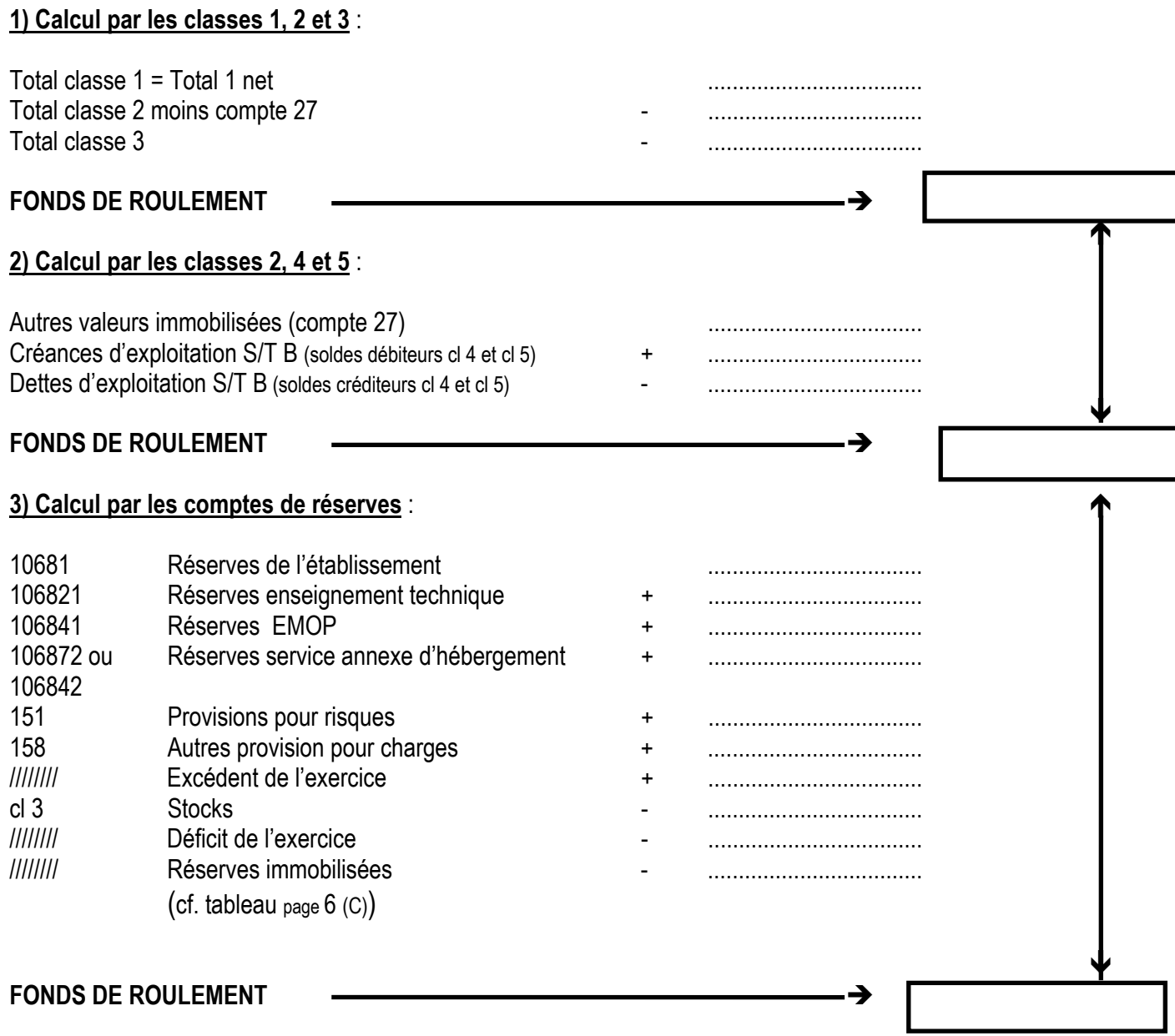

# SERVICE VIE SCOLAIRE

SVS/10-486-142 du 08/03/2010

# **PRIX DE L'EDUCATION 2010 DE L'ACADEMIE DES SPORTS**

Référence : Note de service DGESCO B2-3 n 2010-019 du 05 février 2010 (cf. BO n 6 du 11 février 2010)

Destinataires : Mesdames et Messieurs les Proviseurs de lycées et lycées professionnels publics et privés sous contrat

Affaire suivie par : Mme HORDERN - Tel : 04 42 91 75 71- Fax : 04 42 91 70 02

Fondé en 1975 par l'Académie des sports, et placé sous le patronage du Ministre de l'Education Nationale, le Prix de l'Education a pour but de **récompenser** annuellement, dans chaque académie, **un ou une** élève qui, au-delà de ses **performances scolaires et sportives** a témoigné de réelles **capacités d'initiative et d'engagement à tous les niveaux (scolaire, sportif et social) aussi bien dans le cadre de son lycée que hors établissement**.

Il est ouvert aux **élèves** des classes de **première** des **lycées** d'enseignement général et technologique, des classes de **première année** de baccalauréat professionnel **(Bac pro)** ou de brevet de technicien **(BT),** des classes de **terminale** de brevet d'études professionnelles **(BEP)** ou de certificat d'aptitude professionnelle **(CAP)**, dans les lycées professionnels

Les modalités de candidature au Prix de l'Education sont les suivantes :

- les candidatures sont **proposées par les chefs d'établissement**,
- les **dossiers de candidatures** seront retirés et adressés directement au **Rectorat Service Vie Scolaire**, avant le **23 avril 2010.**
	- Ils comporteront les éléments d'évaluation ci-après :
		- renseignements utiles sur le candidat (état civil, situation de famille, etc),
		- profil de l'élève : valeur scolaire et valeur sportive de l'élève, discipline sportive pratiquée, personnalité, action, engagement.
		- avis détaillé du chef d'établissement.

Le **jury académique** a lieu courant mai.

Le prix académique : un **chèque** d'un montant de **1000 euros** permettra au lauréat de réaliser un voyage européen de son choix et dont il aura a rendre compte à son issue.

Depuis 1987, **un Prix national de l'éducation** récompense également deux élèves choisis parmi les lauréats académiques du Prix de l'éducation. (un par filière d'enseignement)

*Signataire : Jean-Paul de GAUDEMAR, Recteur de l'Académie d'Aix-Marseille, Chancelier des Universités*